## Bruchzahlen auf dem Zahlenstrahl darstellen

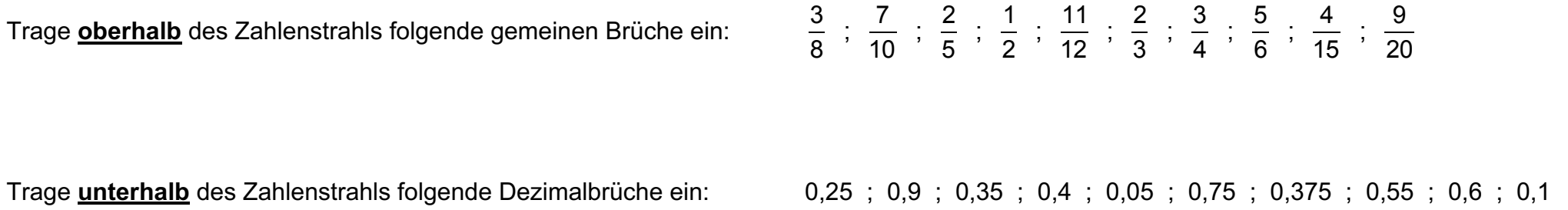

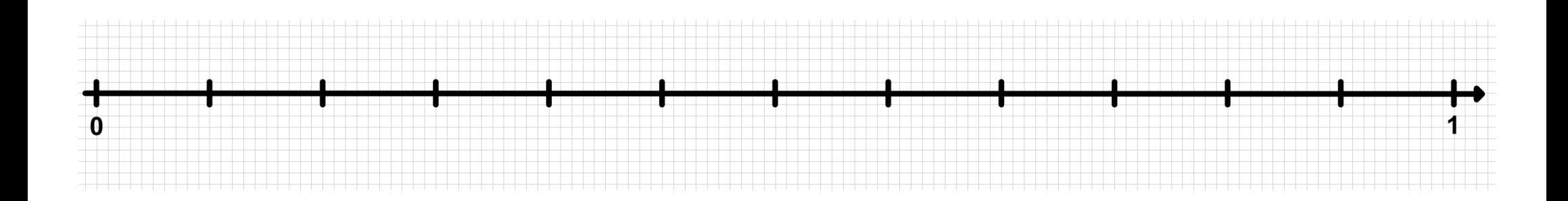